# **COMMUTER CONNECTIONS MOBILEV2**

AN UPDATE TO THE COMMUTER CONNECTIONS MOBILE APPLICATION

COMMUTER CONNECTIONS RIDEMATCHING COMMITTEE – MARCH 21, 2017

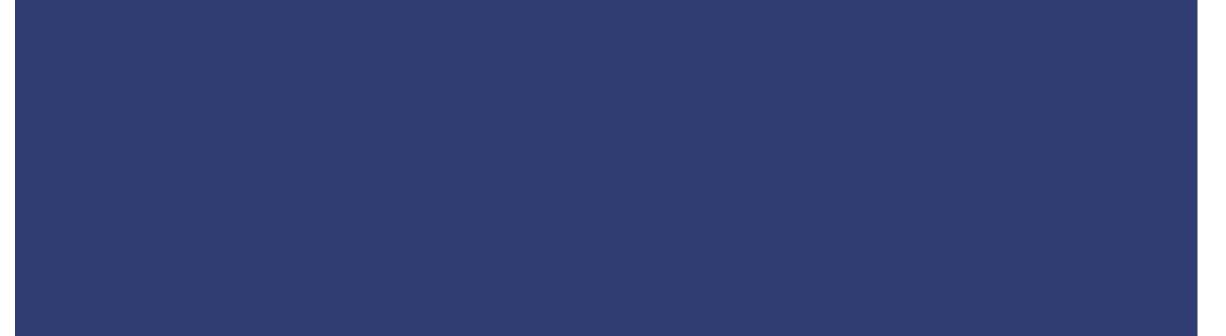

### PURPOSE

- Update application in accordance with current mobile design standards
- Incorporate "family branding" for Commuter Connections and CarpoolNow
- Expand Functionality of the application to include trip logging
- Enable GPS suggested Parkand-Ride lots (possibly)

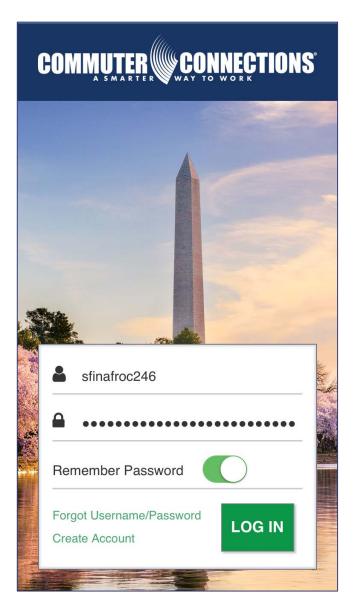

## REGIONAL IMAGERY - DC

- Give Commuter Connections a sense of place
- Imagery incorporating the District, Maryland and Virginia
- Images will change randomly while the login screen open

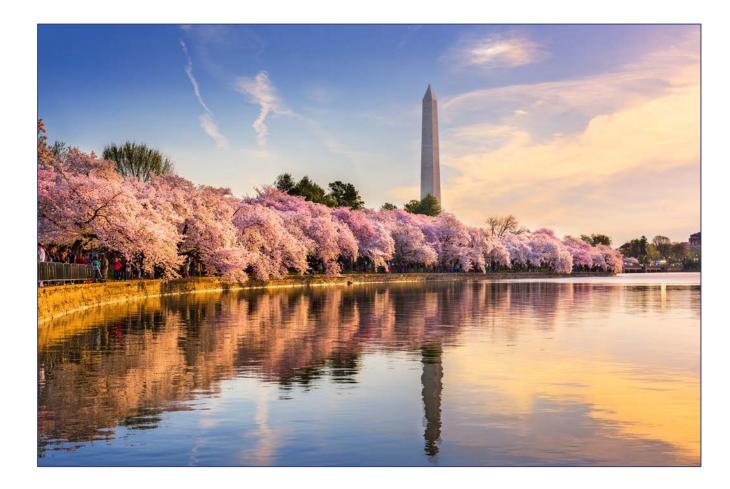

## REGIONAL IMAGERY - MD

- Give Commuter Connections a sense of place
- Imagery incorporating the District, Maryland and Virginia
- Images will change randomly while the login screen open

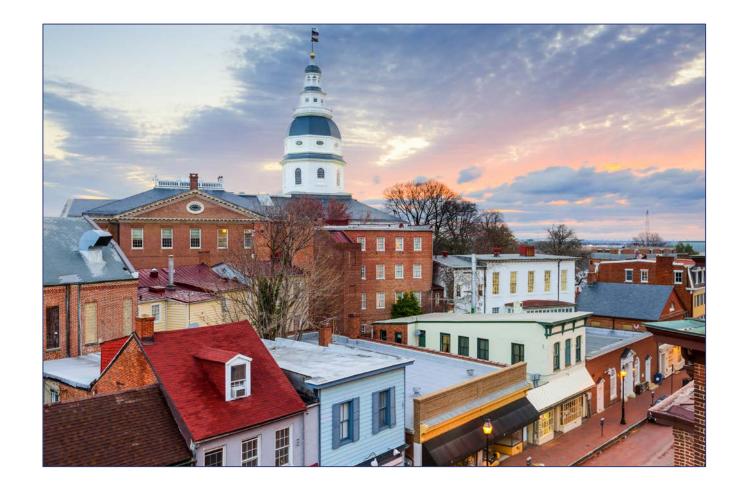

## REGIONAL IMAGERY - VA

- Give Commuter Connections a sense of place
- Imagery incorporating the District, Maryland and Virginia
- Images will change randomly while the login screen open

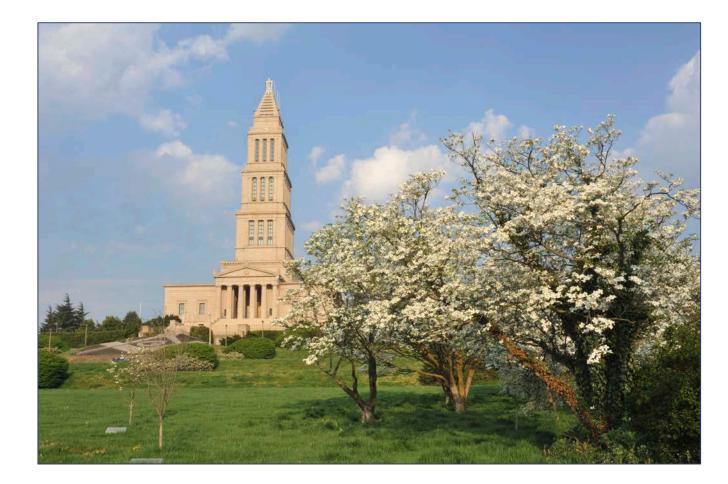

### LOGGING IN

Each user will be greeted with a login screen upon launching the app for the first time

Members will log in using their existing Commuter Connections credentials or create a new account

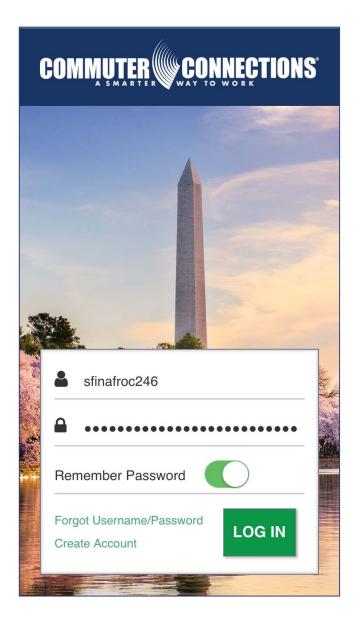

### NAVIGATION

Once users have logged in with their existing credentials or created their account, they will be presented with several options:

- Find a Ridematch
- Find a Park-and-Ride Lot
- Commute Log

| Welcome Stephen                                | : |
|------------------------------------------------|---|
| Start Address                                  |   |
| 820 S Arlington Mill Drive Arlington Va, 22204 | • |
| Start Radius                                   |   |
| 3                                              | - |
| End Address                                    |   |
| 777 North Capitol St Ne Ste 300 Washingto      | • |
| End Radius                                     |   |
| 2                                              | • |
| FIND A RIDEMATCH                               |   |
| P FIND A PARK AND RIDE                         |   |
| <b>Ш</b> СОММИТЕ LOG                           |   |

### MATCH DISPLAYS

Map View

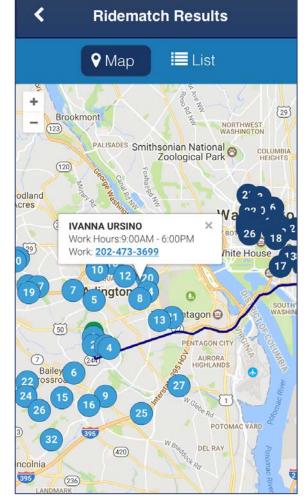

### List View

**TRAVIS BOWEN** HOME: 202-999-0249

<

#### MELISSA BEVINS

CALL COMMUTER CONNECTIONS TO OBTAIN THIS COMMUTER'S CONTACT INFORMATION AT 800-745-7433

**Ridematch Results** 

|          | CONTACT MONICA  | × |
|----------|-----------------|---|
| WORK: 20 | CALL HOME PHONE |   |
| HOME: 20 | CALL WORK PHONE |   |

#### MACKENZIE LONG

CALL COMMUTER CONNECTIONS TO OBTAIN THIS COMMUTER'S CONTACT INFORMATION AT 800-745-7433

#### KATIE BUKRINSKY

HOME: 240-423-1709

#### IVANNA URSINO

WORK: 202-473-3699

### PARK AND RIDE LOTS

Map View

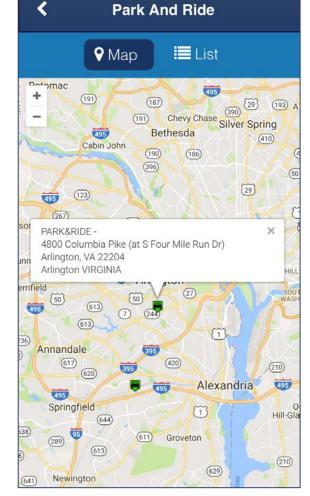

#### < Park And Ride List View ♥ Map List PARK&RIDE -4800 Columbia Pike (at S Four Mile Run Dr) ... Arlington VIRGINIA PARK&RIDE -627 N Glebe Rd (at Randolph St) Arlington, V... Arlington VIRGINIA PARK&RIDE -N Quincy St & 15th St Arlington VIRGINIA PARK&RIDE -2201 N Sycamore St (at I-66) Arlington, VA 22... Arlington VIRGINIA PARK&RIDE -5690 Eisenhower Ave, Alexandria, VA 22304 Alexandria VIRGINIA PARK&RIDE -First St NE & Massachusetts Ave NE District Of Columbia DISTRICT OF COLUMBIA

### COMMUTE LOG

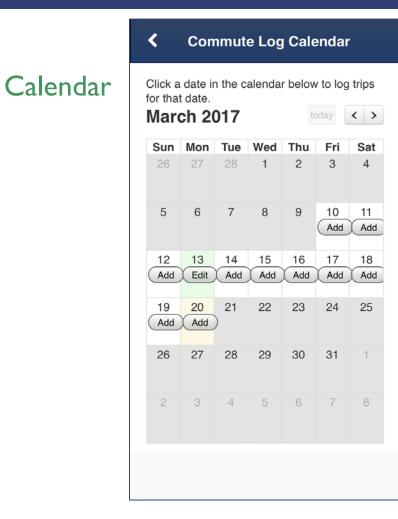

|     | × Edit Commute Log   |
|-----|----------------------|
| Log | 3/20/2017            |
|     | Trip 1: Home To Work |
|     | Home 🌱 Work 🌱        |
|     | Carpool ¥ 10         |
|     | ADD LEG              |
|     | Trip 2: Work To Home |
|     | LEG 1                |
|     | Work 🍾 Home 🍾        |
|     | Carpool ¥ 10         |
|     | ADD LEG              |

### MISC SCREENS

Password Reset

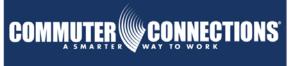

#### Forgot Password:

Username

Password Recovery Question:

Password Recovery Answer:

Answer

New Password:

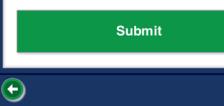

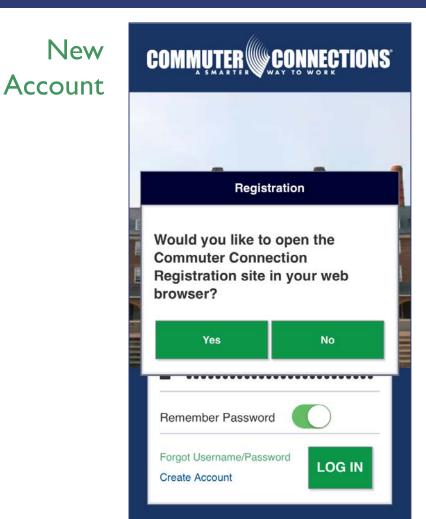

### **QUESTIONS OR CONCERNS?**

Stephen Finafrock Metropolitan Washington Council of Governments National Capital Region Transportation Planning Board Washington, DC (202)962-3385 sfinafrock@mwcog.org